## PharmaSUG 2017 - Paper QT16

# **Common Mistakes by Programmers & Remedies**

Venkata Sairam Veeramalla, Technical Manager, GCE Solutions Pvt. Ltd, India

#### **ABSTRACT**

A SAS® programmer is a critical entity of any company. It is of our knowledge that a programmer is responsible for providing support for statisticians and statistical programming expertise for the company. Simultaneously, programmers are also occupied with varied tasks, for instance, writing programs to create SDTM, ADaM and TLFs, weekly and monthly meetings, one to ones, completing time sheets and meeting the tight timelines. In the midst of this busy schedule, it is usual for programmers to overlook few basic concepts and perform mistakes.

I would now share similar mistakes which I have observed during my experience working as a programmer, validator and as reviewer and would also like to provide easy solutions to rectify those mistakes. By doing so, we can ultimately deliver good quality deliverables and it also increases First Time Right (FTR) numbers which helps boost the performance of both the company and the individual as well.

#### INTRODUCTION

The job of a SAS® programmer can be a challenging and rewarding equally providing opportunities for technically minded people that would like to work within drug development process. As a SAS® programmer, we would typically work on development of SAS® code which creates Analysis Datasets, Tables, Listings and Figures (TLFs) and electronic submission packages, dealing with differing personalities and opinions, client requests and delivering to stretched timelines on an on-going basis is the most challenging part of our profession. It is very natural to commit certain mistakes during this process.

In this presentation, I would like to focus on these mistakes and would also come up with certain remedies that would help to reduce the mistakes count and save time.

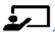

# 1. COMMON PRESENTATION MISTAKES IN TLFS

Example 1: Presentation of Titles, Headings, Labels ought to be in an appropriate manner for accuracy and for better interpretation.

The labels of columns should be displayed correctly as "Inclusion" instead of INCLUSION, Dlt should be "DLT" and YES/NO values should be "Yes/No":

Study 003 OPEN LABEL

Listing 16.03.01-12 (Page 1 of 1)
Listing of Dose Limiting Toxicities (DLTs) evaluation
Safety Set

Schedule: 1/ Dose Level: 50 mg/m² TID

| Subject<br>(Age/Sex/<br>Race) | INCLUSION<br>Date | Date of First<br>Dose (day) | Date of Last<br>Dose (day) | Dit<br>Evaluable?<br>(YES/NO) | Reason why<br>DLT is not<br>Evaluable | Patient<br>Experienced<br>Dlt?<br>(Yes/No) |
|-------------------------------|-------------------|-----------------------------|----------------------------|-------------------------------|---------------------------------------|--------------------------------------------|
| 0004-052-/<br>30001<br>(62/F) | 47DEC2010 (-8)    | 20DEC2010 (1)               | 26MAY2U11 (158)            | ) Yes                         |                                       | No                                         |
| 0004-052-/<br>30002<br>(61/F) | 28DEC2010 (-6)    | 03JAN2011 (1)               | 14JUL2011 (193)            | Yes                           |                                       | No                                         |
| 0004-052-/<br>30003<br>(56/F) | 07JAN2011 (-3)    | 10JAN2011 (1)               | 14JUL2011 (186)            | Yes                           |                                       | No                                         |

**Output 1. Dose Limiting Toxicities Evaluation Report** 

Example 2. No Subscript was found in the below example. Having a footnote for any given subscript is very essential for development, validation and review:

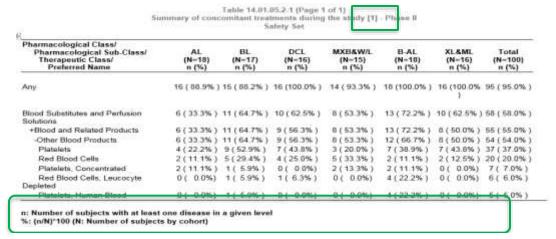

**Output 2. Summary of Concomitant Treatment Report** 

Example 3. Highlighted part of the below example shows that there are two extra columns. This may happen if a programmer is using an old version of SAP instead of the latest version where the columns have been eliminated lately:

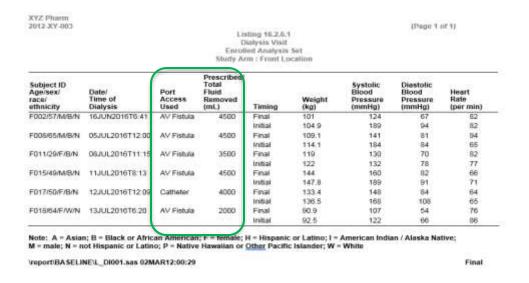

**Output 3. Dialysis Visit Report** 

Example 4: It can be observed that the age value 15yrs has been included though the inclusion criteria requires age above 18 yrs

Reason: Data entry error or Wrong age derivation

Study D1020C00009 FThal TFL
Listing 12.2.4.1 Demographic characteristics (all subjects)

Centre ECode Treatment Age at Sex Weight Height E

| Centre | ECode    | Treatment                | Age at<br>randomization<br>(Years) | Sex    | Weight<br>(kg) | Height<br>(cm) | BMI<br>(kg/m*) | Race   |
|--------|----------|--------------------------|------------------------------------|--------|----------------|----------------|----------------|--------|
| 582    | E0102001 | Lower dose AZD1656       | 68                                 | Male   | 75             | 158            | 30.0           | White  |
| 583    | E0103002 | Higher dose AZD1656      | 48                                 | Female | 68             | 155            | 28.3           | White  |
| 584    | E0104001 | Glipizide                | 51                                 | Female | 96             | 175            | 31.3           | White  |
|        | E0104002 | Glipizide                | 56                                 | Female | 60             | 157            | 24.3           | White  |
|        | E0104004 | Higher dose AZD1656      | 63                                 | Male   | 90             | 169            | 31.5           | White  |
|        | E0104008 | Fixed dose AZD1656 40 mg | 61                                 | Female | 92             | 157            | 37.3           | White  |
|        | E0104013 | Placebo                  | (15.)                              | Male   | 90             | 185            | 26.3           | White  |
| 586    | E0106001 | Glipizide                | 50                                 | Melo   | 105            | 178            | 33.1           | White  |
|        | E0106002 | Lower dose AZD1656       | 62                                 | Male   |                | 1.66           | 31.9           | White  |
|        | E0106005 | Fixed dose AZD1656 40 mg | 63                                 | Ma     | Agoval         | mos aro        | very dif       | forent |
| 587    | E0107002 | Higher dose A2D1656      | 47                                 | Ma     |                |                | er value       |        |
|        | P0102004 | NYDIESE omen label dese  | E4                                 |        |                |                |                |        |

**Output 4. Demographic Report** 

Example 5. In the example below, the order of visit values are incorrect.

Reason: Programmer used character variable instead of numeric variable while sorting the data.

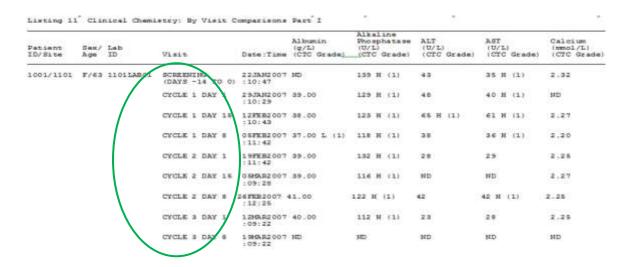

**Output 5. Clinical Chemistry Report** 

Example 6: In this example, the table shows extraction date as 02JAN2014 and date of run as 19JUN2014 which indicates that Extraction date was not updated:

| Subject Disposition                                       | Statistic(s)      | ITT: N = 455 |        | SP: | N = 451                |
|-----------------------------------------------------------|-------------------|--------------|--------|-----|------------------------|
| Not Treated                                               | n (%)             | 4            | (0.9)  | 0   |                        |
| Treatment phase                                           |                   |              |        |     |                        |
| Ongoing                                                   | n (%)             | 187          | (41.1) | 187 | (41.5)                 |
| Discontinued                                              | n (%)             | 264          | (58.0) | 264 | (58.5)                 |
| Primary reason for discontinuation from study treatment   |                   |              |        |     |                        |
| Death                                                     | n (%)             | 40           | (8.8)  | 40  | (8.9)                  |
| Adverse event                                             | n (%)             | 29           | (6.4)  | 29  | (6.4)                  |
| Pregnancy                                                 | n (%)             | 0            |        | 0   |                        |
| Progressive disease                                       | n (%)             | 165          | (36.3) | 165 | (36.6)                 |
| Lack of efficacy                                          | n (%)             | 1            | (0.2)  | 1   | (0.2)                  |
| Recovery                                                  | n (%)             | 0            |        | 0   |                        |
| Withdrew consent                                          | n (%)             | 14           | (3.1)  | 14  | (3.1)                  |
| Non-compliance with study drug                            | n (%)             | 0            |        | 0   |                        |
| Lost to follow-up                                         | n (%)             | 1            | (0.2)  | 1   | (0.2)                  |
| Study terminated by sponsor                               | n (%)             | 0            |        | 0   |                        |
| Transition to commercially available treatment            | n (%)             | 1            | (0.2)  | 1   | (0.2)                  |
| Protocol violation                                        | n (%)             | 0            |        | 0   |                        |
| Other                                                     | n (%)             | 12           | (2.6)  | 12  | (2.7)                  |
| ITT = Intention to treat population; SP = Safety populati | on.               |              |        |     |                        |
|                                                           | Safety\t dis      | p.SAS        | 1      | _   |                        |
| Data source: ADSL Data extracti                           | on date: 02JAN201 | 4            | 1      | F   | un time: 19JUN2014/12: |

**Output 6. Disposition Report** 

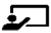

# 2. COMMON PROGRAMMING MISTAKES IN TLFS

Example 1: In the below listing, under the column, "Treatment Given" a truncation is noted.

Reason: Programmer forgot to supply length statement while creating this Treatment Given variable with No/Yes values:

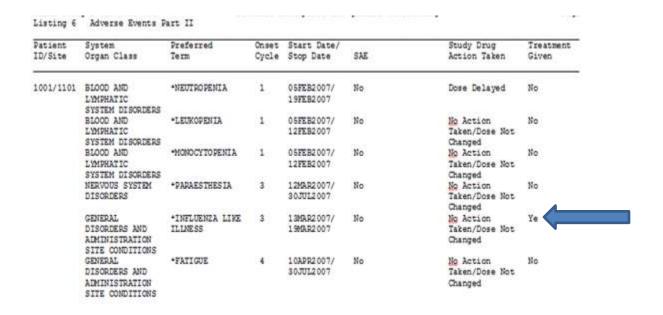

**Output 7. Adverse Events Report** 

Example 2: Based on the title, only adverse events (PT =>5%) should display in the table Reason: Programmer did not subset the dataset correctly:

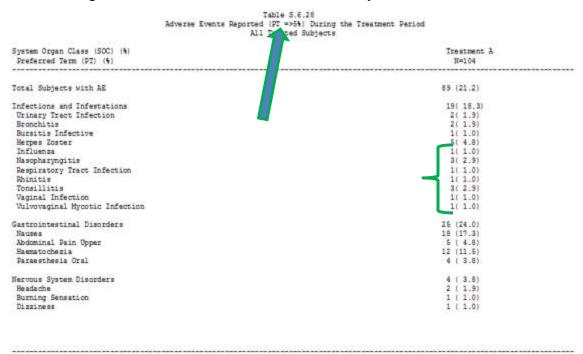

Output 8. Adverse Events with >= 5% PTs Report

Example 3: There are 18 patients under Placebo, but under Sex column it can be observed that there are 9 Males and 10 Females, which is more than 18 patients and improper percentages:

Study XYZ Table 14.01.2-1 (Page 1 of 1) Summary of demographics Included Set Placebo Trt B A nT Total (N=18)(N=17)(N=16)(N=51)Remaining report is not displayed Sex Total 18 17 16 n (%) 9 (50.0%) 7 (41.2%) 10 (62.5%) Male 26 (51.0%) 10 (55.5%) 10 (58.8%) 6 (37.5%) 26 (51.0%) Female n (%)

**Output 9. Summary of Demographics Report** 

# Example 4: In the below listing the first two columns were not grouped:

Listing 3 Prior and Concomitant Medications

| Patient    | Prior<br>Med or                                                                                                    | WHO Preferred             |                       | Start Date/             | Total Dail | **    |                                          |
|------------|----------------------------------------------------------------------------------------------------|---------------------------|-----------------------|-------------------------|------------|-------|------------------------------------------|
| ID/Site(1) |                                                                                                    |                           | Drug Name             | Stop Date               | Dose       | Route | Reason for Use                           |
| 1001/1101  | Con                                                                                                    | AMOXICILLIN               | AMOXICILLINE          | 27FEB2007/<br>08MAR2007 | 3 Other    | Oral  | Adverse experience:<br>DENTAL EXTRACTION |
| 1001/1101  | Con                                                                                                    | IBUPROFEN                 | IBUPROFEN             | 27FEB2007/<br>08MAR2007 | 600 mg     | Oral  | Adverse experience:<br>DENTAL EXTRACTION |
| 1001/1101  | Con                                                                                                    | PARACETAMOL               | DAFALGAN              | 13MAR2007/<br>19MAR2007 | 500 mg     | Oral  | Adverse experience: FI<br>LIKE SYNDROM   |
|            |                                                                                                    |                           |                       | 19MAR2007/<br>ONGOING   | 500 mg     | Oral  | Adverse experience:<br>BREAST PAIN       |
|            | 501 1                                                                                                    |                           | PARACETAMOL           | 27FEB2007/<br>08MAR2007 | 500 mg     | Oral  | Adverse experience:<br>DENTAL EXTRACTION |
| 1001/1101  | Con                                                                                                    | POVIDONE-IODINE           | ISOBETADINE<br>BUCCAL | 27FEB2007/<br>08MAR2007 | 15 cc/mL   | Oral  | Adverse experience:<br>DENTAL EXTRACTION |
| 1001/1101  | COLUMN TO THE PARTY OF THE PARTY OF THE PART | TRAMADOL<br>HYDROCHLORIDE | CONTRAMAL             | 10APR2007/<br>ONGOING   | 10 drops   | Oral  | Adverse experience:<br>BREAST PAIN       |

# **Output 10. Prior and Concomitant Medication Report**

Example 5: When we check the below population table, the numbers look weird. ITT set has less number of patients when compared to PP set, which is not the case usually.

Table 14.1.1 Subject Population Summary All subjects

Page 1 of 1

|                                  | xyz 5mg     | xyz 10 mg   | xyz 15 mg   | xyz 20 mg   | xyz 25 mg   | Total         |
|----------------------------------|-------------|-------------|-------------|-------------|-------------|---------------|
| Number of Subjects Screened      |             |             |             |             |             | 835           |
| Number of Subjects Bandomised    | 87          | 93          | 91          | 89          | 88          | 448           |
| Number of Subjects in Safety Set | 87 (100.0%) | 93 (100.0%) | 91 (100.0%) | 88 ( 98.94) | 88 (100.0%) | 447 ( 99.8%)  |
| Number of Subjects in III Set    | 77 ( 88.5%) | 82 ( 88.2%) | 81 (89.0%)  | 86 ( 97.7%) | 85 ( 96.64) | 411 ( \$1.7%) |
| Number of Subjects in FP Set     | 78 ( 89.7%) | 81 ( 87.1%) | 56 ( 94.5%) | 87 ( 98.9%) | 69 ( 78.4%) | 401 ( 89.5%)  |

Source: Listing 16.2.1.4

**Output 11. Population Report** 

Example 6: Total number of patients in ABC treatment are 18 and age category shows 14+5=19 patients.

Reason: The programmer has forgotten to write defensive coding like if age greater than dot (.) and Median and Max values were interchanged

| Study 001   |           |               |               |                                                 |                    |                |               | OPEN LABE        |
|-------------|-----------|---------------|---------------|-------------------------------------------------|--------------------|----------------|---------------|------------------|
|             |           |               |               | e 14.01.1-3 (Pag<br>mary of demog<br>Safety Set | graphics           |                |               |                  |
|             |           | ABC<br>(N=18) | BCL<br>(N=17) | XCL<br>(N=16)                                   | BCL&M/LL<br>(N=15) | L-CL<br>(N=18) | CL<<br>(N=16) | Total<br>(N=100) |
| Age (years) | Total     | 18            | 17            | 16                                              | 15                 | 18             | 16            | 100              |
|             | Mean ± SD | 59.7 ± 14.2   | 61.8 ± 13.4   | 70.9 ± 6.6                                      | 66.8 ± 8.8         | 60.7 ± 9.4     | 68.2 ± 8.8    | 64.5 ± 11.2      |
| ſ           | Median    | 83.0          | 85.0          | 83.0                                            | 78.0               | 78.0           | 80.0          | 85.5             |
| l           | Min ; Max | 32;61         | 38;63         | 59;69                                           | 52;69              | 47 ; 61        | 46 ; 68       | 32;66            |
| <=65 years  | n (%)     | 14 (72.2%)    | 9 (52,9%)     | 3 (18.8%)                                       | 5 (33.3%)          | 12 ( 66.7%)    | 6 (37.5%)     | 48 ( 48.0%)      |
| > 65 years  | n (%)     | 5 (27.8%)     | 8 (47.1%)     | 13 (81.3%)                                      | 10 (66.7%)         | 6 (33.3%)      | 10 (62.5%)    | 52 (52.0%)       |

### **Output 12. Demographic Report**

Example 7: The below adverse event table shows that total number of patients are 18 under disease category but we can observe from the 1<sup>st</sup> row, the number of subjects affected with at least 1 adverse event is 20, which is an error.

Table 14.03.05.2-3 (Page 1 of 1)
Treatment-emergent adverse events (TEAEs) by system organ class and preferred term - Phase II
Safety Set

Disease category: AL (N= 18) # Subjects Affected by # of Non-Related Non-# of Related System Organ Class # Subjects # of Subjects serious serious Non-serious Preferred Term Affected Events At Risk Events Events Subjects having at least 1 adverse event 20 18 267 18 219 Blood and lymphatic system disorders 13 18 177 13 164 12 12 Thrombocytopenia 18 128 117 Anaemia 5 18 19 4 18 Neutropenia 4 18 30 3 29

Adverse events that started or worsened from the date of the first dose of study drug up to 30 days after the date last dose of study drug and all possibly related or related AEs are considered Treatment Emergent (TEAE). Subjects with multiple events for a given preferred term or system organ class are counted once only under each referred term or system organ class, respectively. If a subject had multiple events for a given preferred term or system organ class, all events will be counted for the number of events system organ class, respectively. Adverse events are coded by MedDRA Version 18.0.

Example 8: In the below listing, we can note that the "Last dose date" is 10DEC2015 and "Study Termination date" is 02NOV2015. Study Termination date should always be later than Last dose date.

Reason: It could be data issue or the programmer might have picked the wrong variable while working on this report:

Study BAC1023 OPEN LABEL

Listing 16.03-1.1 (Page 1 of 1) Safety Set

| Subject/<br>(Age/Sex) | Histology     | Last dose<br>date<br>(Study day) | Study<br>termination<br>date<br>(Study day) | Death date<br>(Study day) |
|-----------------------|---------------|----------------------------------|---------------------------------------------|---------------------------|
| 00039/                | Extranodal    | 14JAN2016/                       |                                             | /                         |
| (68/F)                | Marginal Zone | (1746)                           |                                             |                           |
|                       | B-Cell        | ` '                              |                                             |                           |
|                       | Lymphoma of   |                                  |                                             |                           |
|                       | Malt Type     |                                  |                                             | _                         |
| 00201/                | Follicular    | 10DEC2015/                       | 02NOV2015/                                  |                           |
| (49/M)                | Lymphoma      | (2350)                           | (2291)                                      |                           |
| 01115/                | Follicular    | 19MAR2015/                       | 30MAR2015/                                  |                           |
| (53/F)                | Lymphoma      | (1240)                           | (1241)                                      |                           |
| 01118/                | Follicular    | 12NOV2015/                       | 23NOV2015/                                  |                           |
| (41/F)                | Lymphoma      | (1443)                           | (1451)                                      |                           |
| 01147/                | Follicular    | 20SEP2015/                       | 18NOV2015/                                  |                           |
| (46/F)                | Lymphoma      | (1332)                           | (1383)                                      |                           |
| 01160/                | Follicular    | 23JUL2015/                       | 16AUG2015/                                  |                           |
| (56/F)                | Lymphoma      | (1216)                           | (1240)                                      |                           |
| 01161/                | Marginal Zone | 11OCT2015/                       |                                             |                           |
| (75/M)                | B Cell        | (1282)                           |                                             |                           |
|                       | Lymphoma      | . ,                              |                                             |                           |

**Output 14. Last dose and Study Termination Report** 

## **REMEDIES:**

- 1. Cross verify whether all the labels are displayed correctly or not before submitting for validation.
- 2. Check for superscripts & subscripts and corresponding information, also make sure no extra spaces before submitting for validation
- 3. Be clear in communication, always use the final version of study documents
- 4. Be clear with all documents (i.e. Protocol, SAP, CRF, all specs) and requirements before deriving the variables
- 5. Sort and group the data with correct numeric variables
- 6. Update the date of extraction macro variable on daily basis (when we got new data form CDM)
- 7. Need to confirm the display of decimal places for derived variables with stat if not mentioned in SAP or study docs.
- 8. Always use length statement while creating new variables
- 9. Review the report to check if any column values are truncating
- 10. Read and understand titles & footnotes in each report before subset with right variables
- 11. Give a glance and check manually to see the percentages are matching correctly before submitting for validation or client
- 12. Double check the sub-setting condition.

- 13. Check for "Are we using correct macro variables to create percentages"
- 14. Use **defensive** coding to avoid losing the data.
- 15. Check the study documents and raise issue with DM:

#### CONCLUSION

I hope at least some of the programmers could relate to this presentation as it is very common for most of us to commit these above said mistakes during our routine programming, by taking extra and being a little vigilant during programming could avoid most of these mistakes and can help us achieve our desired results with more precision and accuracy.

Finally, I would like to say one important mantra for all our programmers

"Self-Validation is the best way to avoid 50 to 60% of mistakes

Try to work towards "First Time Right Approach (FTRA)"

## **ACKNOWLEDGMENTS**

The author is very grateful to his mentor Frank Senk, and manager Amy Rosen & Pinku Hooda, CEO Neha Aggarwal and Director Nalin Gupta, the author would also like to acknowledge Vura K Pallayya Gupta for making available all the time to share his experiences

## **CONTACT INFORMATION**

Venkata Sairam Veeramalla
Technical Manager
GCE Solutions India Pvt. Ltd
Hyderabad, India
Sairam.Veeramalla@gcesolutions.com
Sairam.sas@gmail.com
www.gcesolutions.com

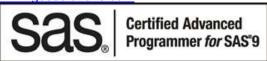

SAS and all other SAS Institute Inc. product or service names are registered trademarks or trademarks of SAS Institute Inc. in the USA and other countries. ® indicates USA registration.

Other brand and product names are trademarks of their respective companies